# B V RAJU COLLEGE VISHNUPUR::BHIMAVARAM DEPARTMENT OF COMPUTER SCIENCE HAPPY COMPUTING VISHNU SCHOOL BHIMAVARAM (30-03-2022 to 01-04-2022 & 04-04-2022 to 07-04-2022)

**Code.org**® is an education innovation nonprofit dedicated to the vision that every student in every school has the opportunity to learn computer science as part of their core K-12 education. We expand access to computer science in schools, with a focus on increasing participation by young women and students from other underrepresented groups. Code.org is supported by generous donors including Microsoft, Amazon, Google and many others.

### URL: https://studio.code.org

### **COURSE-A**

Course A offers a computer science curriculum for beginning readers, including Kindergarten students. Students will learn to program using commands like loops and events. The lessons featured inthis course also teach students to meaningfully collaborate with others, investigate different problem- solving techniques, persist in the face of challenging tasks, and learn about internet safety.

#### **COURSE CONTENTS**

Lesson 1: Safety in My Online Neighborhood Lesson 2: Learn to Drag and Drop Lesson 3: Happy Maps Lesson 4: Sequencing with Scrat Lesson 5: Programming with Scrat Lesson 6: Programming with Rey and BB-8 Lesson 7: Happy Loops Lesson 7: Happy Loops Lesson 8: Loops with Scrat Lesson 9: Loops with Scrat Lesson 9: Loops with Laurel Lesson 10: Ocean Scene with Loops Lesson 11: The Big Event Jr. Lesson 12: Mini-Project: On the Move with Play Lab Lesson 13: End of Course Project

# **COURSE OVERVIEW**

| <ul> <li>Lesson</li> </ul> | 1: Safety in My Online Neighborhood                                                                                                    |
|----------------------------|----------------------------------------------------------------------------------------------------|
|                            | mmon sense education <sup>®</sup>                                                                                                    |
| This lesson wa             | as originally created by Common Sense Education. Learn more.                                                                                                    |
| able to see in             | the internet allows students to experience and visit places they might not be<br>person. But, just like traveling in the real world, it's important to be safe when<br>e. On this virtual field trip, kids can practice staying safe on online |
| Unplugged .                | Activity My Online Neighborhood                                                                                                    |
| ▼ Lesson                   | 2: Learn to Drag and Drop                                                                                                    |
| the computer               | ding lesson will give students an idea of what to expect when they head to<br>lab. It begins with a brief discussion introducing them to computer lab<br>they will progress into using a computer to complete online puzzles.                  |
| <b>1</b> -12               | Skill Building                                                                                                    |
|                            | 1 2 3 4 5 6 7 8 9 10 11 12                                                                                                    |

▼ Sequencing

|                                                                                                    | ting lesson brings together teams with a simple task: get the "flurb" to the<br>vill practice writing precise instructions as they work to translate instructions<br>provided.                                                 |  |  |  |  |
|----------------------------------------------------------------------------------------------------|----------------------------------------------------------------------------------------------------|--|--|--|--|
| Unplugged Act                                                                                                    | Unplugged Activity Video: Happy Maps - Unplugged Activity                                                                                                    |  |  |  |  |
| ▼ Lesson 4:                                                                                                    | Sequencing with Scrat                                                                                                    |  |  |  |  |
| character from o                                                                                                    | ling lesson, students will develop sequential algorithms to move a squirrel<br>ne side of a maze to the acorn at the other side. To do this they will stack<br>ther in a linear sequence.                                      |  |  |  |  |
|                                                                                                    | Video: Programming with Blocks                                                                                                    |  |  |  |  |
| 2-7                                                                                                    | Skill Building                                                                                                    |  |  |  |  |
|                                                                                                    | 2 3 4 5 6 7                                                                                                    |  |  |  |  |
|                                                                                                    | Programming with Scrat                                                                                                    |  |  |  |  |
|                                                                                                    | Programming with Scrat<br>ling lesson, students will continue to develop sequential algorithms.<br>Video: Pair Programming                                                                                                    |  |  |  |  |
| In this skill-build                                                                                                    | ing lesson, students will continue to develop sequential algorithms.                                                                                                    |  |  |  |  |
| In this skill-build                                                                                                    | ling lesson, students will continue to develop sequential algorithms.<br>Video: Pair Programming                                                                                                    |  |  |  |  |
| In this skill-build                                                                                                    | ing lesson, students will continue to develop sequential algorithms.<br>Video: Pair Programming<br>Skill Building                                                                                                    |  |  |  |  |
| In this skill-build                                                                                                    | ing lesson, students will continue to develop sequential algorithms.<br>Video: Pair Programming<br>Skill Building<br>2 3 4 5                                                                                                   |  |  |  |  |
| In this skill-build                                                                                                    | ing lesson, students will continue to develop sequential algorithms.<br>Video: Pair Programming<br>Skill Building<br>2 3 4 5<br>Video: Debugging with the Step Button                                                          |  |  |  |  |
| In this skill-build                                                                                                    | <ul> <li>Ing lesson, students will continue to develop sequential algorithms.</li> <li>Video: Pair Programming</li> <li>2 3 4 5</li> <li>Video: Debugging with the Step Button</li> <li>Skill Building</li> </ul>              |  |  |  |  |
| In this skill-build  In this skill-build  In this s | <ul> <li>Ing lesson, students will continue to develop sequential algorithms.</li> <li>Video: Pair Programming</li> <li>2 3 4 5</li> <li>Video: Debugging with the Step Button</li> <li>Skill Building</li> <li>7 8</li> </ul> |  |  |  |  |

| ▼ Lesson 6:                                                                                                    | Programming with Rey and BB-8                                                                                    |  |  |  |
|----------------------------------------------------------------------------------------------------|----------------------------------------------------------------------------------------------------|--|--|--|
|                                                                                                    | ng lesson, students will use their newfound programming skills in more<br>to navigate a tricky course with BB-8. |  |  |  |
|                                                                                                    | Video: Programming with Rey and BB-8                                                                             |  |  |  |
| 2-8                                                                                                    | Skill Building                                                                                                   |  |  |  |
|                                                                                                    | 2 3 4 5 6 7 8                                                                                                    |  |  |  |
| 9                                                                                                    | Challenge                                                                                                    |  |  |  |
| <b>10-12</b>                                                                                                    | Practice                                                                                                    |  |  |  |
|                                                                                                    | 10 11 12                                                                                                    |  |  |  |
|                                                                                                    |                                                                                                    |  |  |  |
| ▼ Loops                                                                                                    |                                                                                                    |  |  |  |
| ▼ Lesson 7:                                                                                                    | Happy Loops                                                                                                    |  |  |  |
| This context-setting lesson revisits Happy Maps. This time, students will use loops to solve bigger, longer puzzles with their code. |                                                                                                    |  |  |  |
| This lesson contai                                                                                                    | ns no levels.                                                                                                    |  |  |  |

## ▼ Lesson 8: Loops with Scrat

In this skill-building lesson, students will practice loops in programming puzzles where the goal is to help the squirrel reach the acorn.

| <b>1</b> -2 | Skill Building       |
|-------------|----------------------|
|             | 1 2                  |
| 3           | Video: Ice Age Loops |
| 4-9         | Skill Building       |

|             | 4 5 6 7 8 9                                                                                                    |
|-------------|----------------------------------------------------------------------------------------------------|
| <b>1</b> 0  | Challenge                                                                                                    |
| 11-12       | Practice                                                                                                    |
|             | 11 12                                                                                                    |
| ▼ Lesson 9: | Loops with Laurel                                                                                                  |
|             | ling lesson, students continue learning the concept of loops. Here, students<br>lect treasure in open cave spaces. |
|             | Video: The Collector                                                                                               |
| 2-3         | Skill Building                                                                                                    |
|             | 2 3                                                                                                    |
|             | Video: Using the Repeat Block                                                                                      |
| 5-10        | Skill Building                                                                                                    |
|             | 5 6 7 8 9 10                                                                                                    |
| <b>1</b> 1  | Challenge                                                                                                    |
| 12-14       | Practice                                                                                                    |
|             | 12 13 14                                                                                                    |
| ▼ Lesson 10 | ): Ocean Scene with Loops                                                                                          |

In this skill-building lesson, students learn to draw images by looping simple sequences of instructions. Here, loops are creating patterns. At the end of this lesson, students will create their own images.

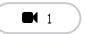

Video: The Artist in Code Studio

**-** 2-4

Skill Building

|              | 2 3 4                  |
|--------------|------------------------|
|              | Video: Loops in Artist |
| <b>G</b> -10 | Skill Building         |
|              | 6 7 8 9 10             |
| <b>1</b> 1   | Challenge              |
| 12-13        | Practice               |
|              | 12 13                  |
| 14           | Free Play              |
|              |                        |
|              |                        |

| Events         |                                                                                                    |
|----------------|----------------------------------------------------------------------------------------------------|
| ▼ Lesson 11:   | : The Big Event Jr.                                                                                                    |
|                | etting lesson, the class will experience the concept of events through a move or shout when you press buttons on a giant remote.                        |
| Unplugged Acti | vity The Big Event - Unplugged Activity                                                                                                    |
| ▼ Lesson 12    | : Mini-Project: On the Move with Play Lab                                                                                                    |
|                | ct, students will use events in Play Lab and apply all of the coding skills<br>o create an animated game. It's time to get creative and make a story in |
|                | Video: Introduction to Play Lab                                                                                                    |
| <b>2</b>       | Free Play                                                                                                    |
| 3              | Practice                                                                                                    |

| $\begin{array}{ c c c c }\hline \hline & 4-8 & \text{Mini-project: Jorge the Dog} \\ \hline & 4 & 5 & 6 & 7 & 8 \\ \hline \end{array}$                                  |   |
|----------------------------------------------------------------------------------------------------|---|
| ▼ End of Course Project                                                                                                    | _ |
| <ul> <li>Lesson 13: End of Course Project</li> <li>In this project lesson, students apply what they have learned about sequencing and loops with the Artist.</li> </ul> |   |
| Project                                                                                                    |   |

## **LIST OF THE STUDENTS**

| S.No | Name of the Student          |
|------|------------------------------|
| 1    | B BHAVANA                    |
| 2    | E VEDA                       |
| 3    | G ROUSHIKA                   |
| 4    | K MOKSHITHA                  |
| 5    | N NAINIKA                    |
| 6    | NAVYA RANA                   |
| 7    | P L S VAISHNAVI              |
| 8    | P MANASVINI                  |
| 9    | P SWITHIN                    |
| 10   | V JAYA ANKITHA               |
| 11   | CH SAHITHI                   |
| 12   | DHARSHITHA                   |
| 13   | D SURYA MANIKARNIKEYA SHARMA |
| 14   | G JESWITHA VARMA             |
| 15   | J VISHNU VARDHAN             |
| 16   | K JYANSHU KUMAR VARMA        |
| 17   | N VAISHNAVI                  |
| 18   | P L M S S NAGA VIGNESH       |
| 19   | S JAYA VARSHINI              |
| 20   | T HARINI CHANDRA             |

# ATTENDANCE SHEET

#### ATTENDANCE SHEET

| S.No | Name of the Student                | Day-1<br>30/3/22 | Day-2<br>31/3/22 | Day-3<br>1/4/22 | Day-4<br>4/4/22 | Day-5<br>5/4/22 | Day-6<br>6/4/22 | Day-7<br>7/4/22 |
|------|------------------------------------|------------------|------------------|-----------------|-----------------|-----------------|-----------------|-----------------|
| 1    | B BHAVANA                          | P                | 2                | 2               | P               | P               | P               | 2               |
| 2    | E VEDA                             | P                | P                | 2               | 2               | P               | 2               | 2               |
| 3    | G ROUSHIKA                         | P                | P                | 2               | 2               | -               |                 | 5               |
| 4    | K MOKSHITHA                        | P                | P                | 2               | P               | 7               | P               | F               |
| 5    | N NAINIKA                          | P                | P                | 2               | P               | P               | P               | P               |
| 6    | NAVYA RANA                         | 12               | P                | P               | 8               | P               | P               | P               |
| 7    | P L S VAISHNAVI                    | P                | 2                | P               | P               | P               | P               | P               |
| 8    | P MANASVINI                        | P                | P                | P               | P               | P               | 2               | P               |
| 9    | P SWITHIN                          | P                | · D              | P               | P               | P               | P               | P               |
| 10   | V JAYA ANKITHA                     | D                | D                | D               | P               | P               | P               | 2               |
| 11   | CH SAHITHI                         | P                | P                | 2               | P               | P               | P               | P               |
| 12   | D HARSHITHA                        | P                | P                | P               | P               | P               | 2               | P               |
| 13   | D SURYA<br>MANIKARNIKEYA<br>SHARMA | P                | P                | P               | P               | P               | P               | P               |
| 4    | G JESWITHA VARMA                   | P                | P                | 2               | P               | 2               | P               | P               |
| 5    | J VISHNU VARDHAN                   | P                | P                | 2               | P               | P               | P               | P               |
| 6    | K JYANSHU KUMAR<br>VARMA           | P                | P                | P               | P               | P               | 2               | P               |
| 7    | N VAISHNAVI                        | 2                | P                | P               | ?               | P               | P               | P               |
| 8    | P L M S S NAGA VIGNESH             | P                | P                | P               | P               | P               | P               | 2               |
| 9    | S JAYA VARSHINI                    | P                | P                | P               | P               | P               | P               | P               |
|      | T HARINI CHANDRA                   | P                | D                | P               | 12              | P               | P               | P               |

### **PROGRAM INAUGURATION & STUDENT LEARNING PHOTOS**

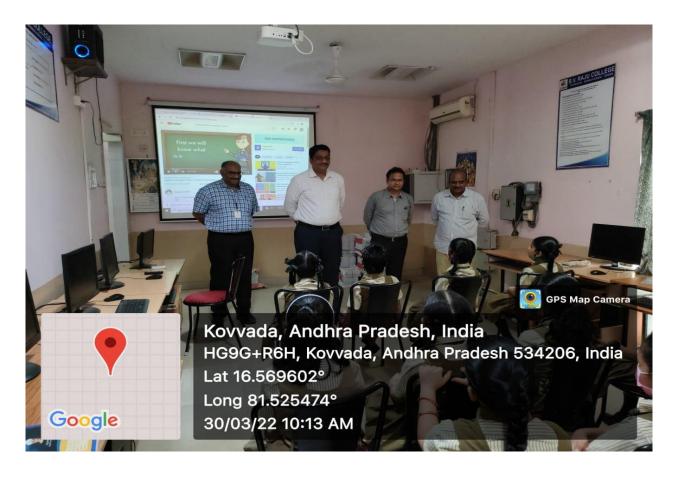

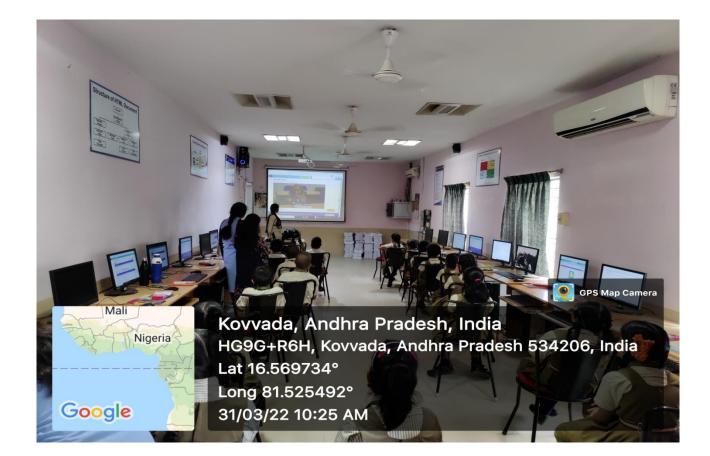

# STUDENT PRACTICING PHOTOS

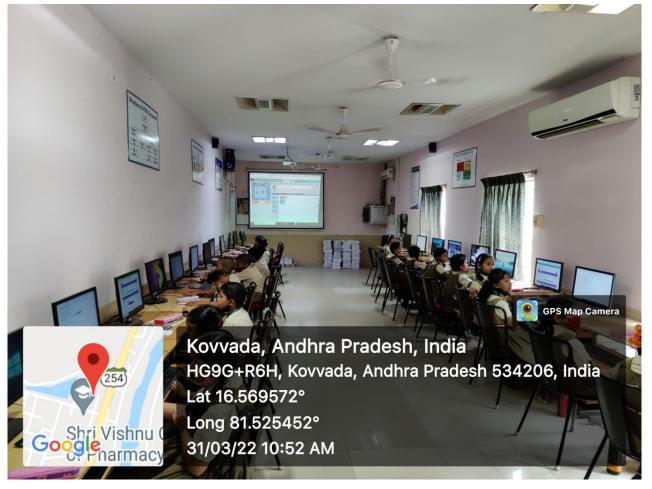

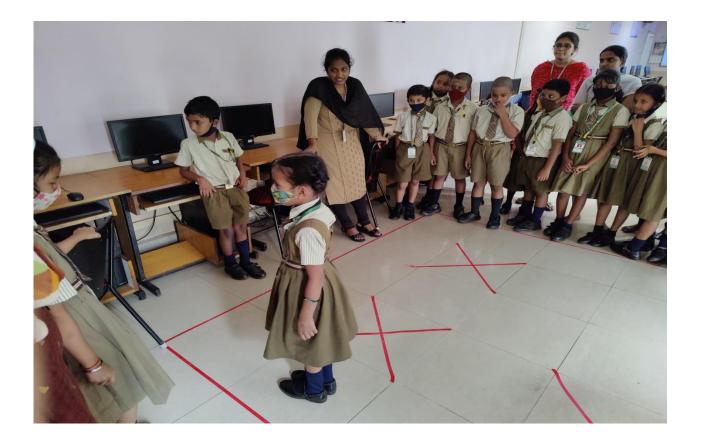

#### **PROGRAM VALEDICTORY & CERTIFICATES PRESENTATION PHOTOS**

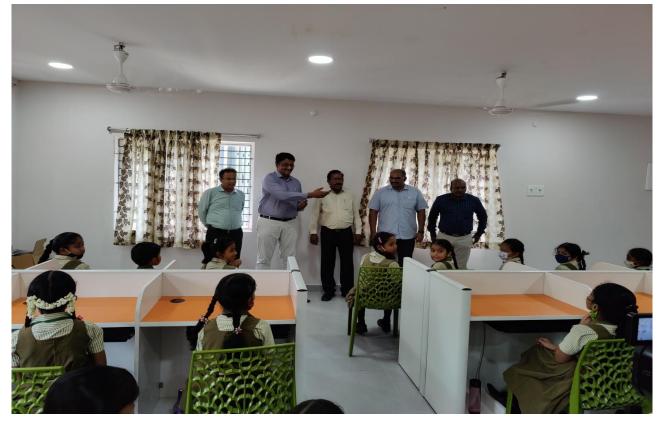

<complex-block>

 Control
 Control

 Control
 Control

 Control
 Control

 Control
 Control

 Control
 Control

 Control
 Control

 Control
 Control

 Control
 Control

 Control
 Control

 Control
 Control

 Control
 Control

 Control
 Control

 Control
 Control

 Control
 Control

 Control
 Control

 Control
 Control

 Control
 Control

 Control
 Control

 Control
 Control

 Control
 Control

 Control
 Control

 Control
 Control

 Control
 Control

 Control
 Control

 Control
 Control

 Control
 Control

 Control
 Control

 Control
 Control

 Control
 Control

 Control
 Control

 Control
 Control

 <td